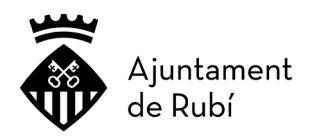

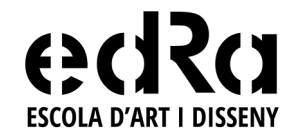

## **IMPRÈS D'AUTORITZACIÓ DE SORTIDA PELS PARES/MARES, TUTORS/RES DE L'ALUMNAT MENOR D'EDAT**

Curs acadèmic:

Codi escola: 08044041

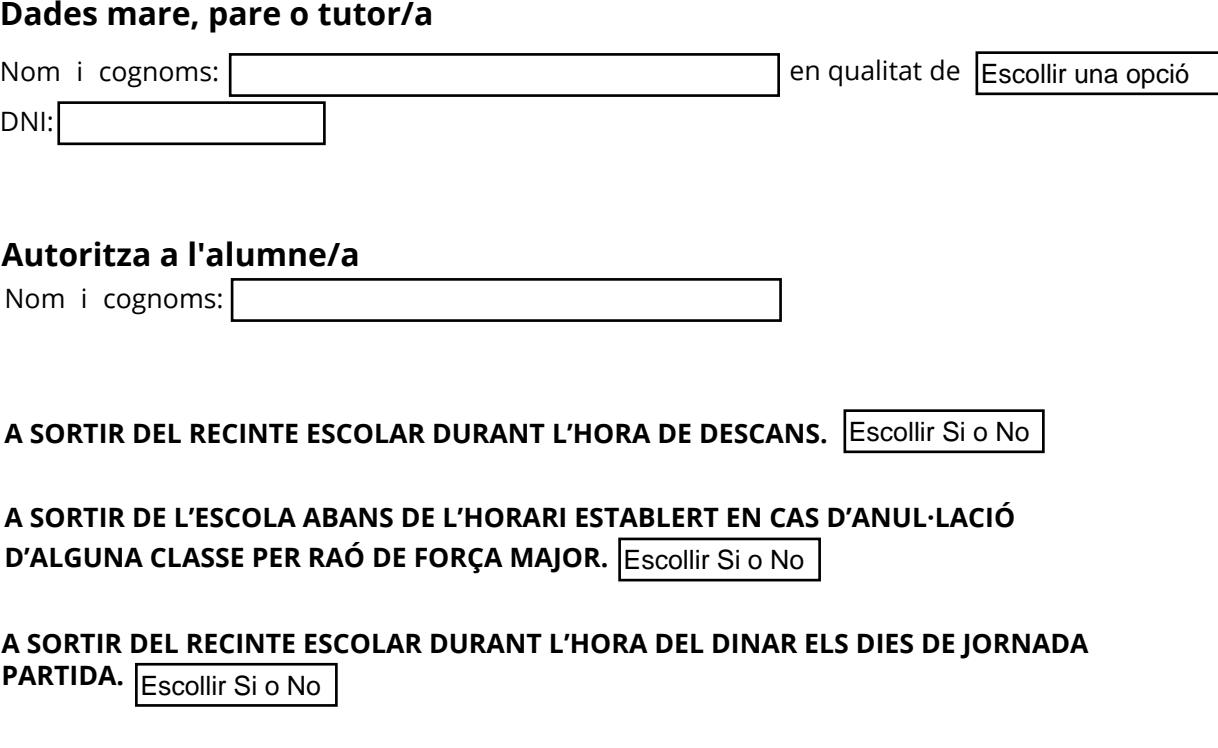

**A SORTIR DE L'ESCOLA DINS L'HORARI ESTABLERT PER A REALIZAR ACTIVITATS ESCOLARS EN EL TERME MUNICIPAL DE RUBÍ.** Escollir Si o No

Lloc: **Data: Signatura: Data:**

**INFORMACIÓ BÀSICA SOBRE PROTECCIÓ DE DADES PERSONALS:** 

L'Ajuntament de Rubí tractarà les dades personals que ha proporcionat per gestionar i controlar el compliment d'aquesta autorització així com per tractar la seva adreça<br>en les condicions que ha indicat, finalitats que es b consentiment en qualsevol moment quan procedeixi i sense que això afecti la licitud del tractament prèvia a la revocació, davant l'Ajuntament de Rubí, a l'Oficina<br>d'Atenció a la Ciutadania, c. Narcís Menard, 13-17, 08191, sobre el seu dret a laprotecció de dades, pot acudir a l'Agència Espanyola deProtecció de Dades. https://www.rubi.cat/ca/politica-de-privacitat

**edRa, Escola d'Art i Disseny**

c/ Joaquim Blume, 28 (Complex Cultural de l'Escardívol) 08191 Rubí - Telf. 935 887 000 Extensió 4407- info@artedra.net